## **OCENIANIE**

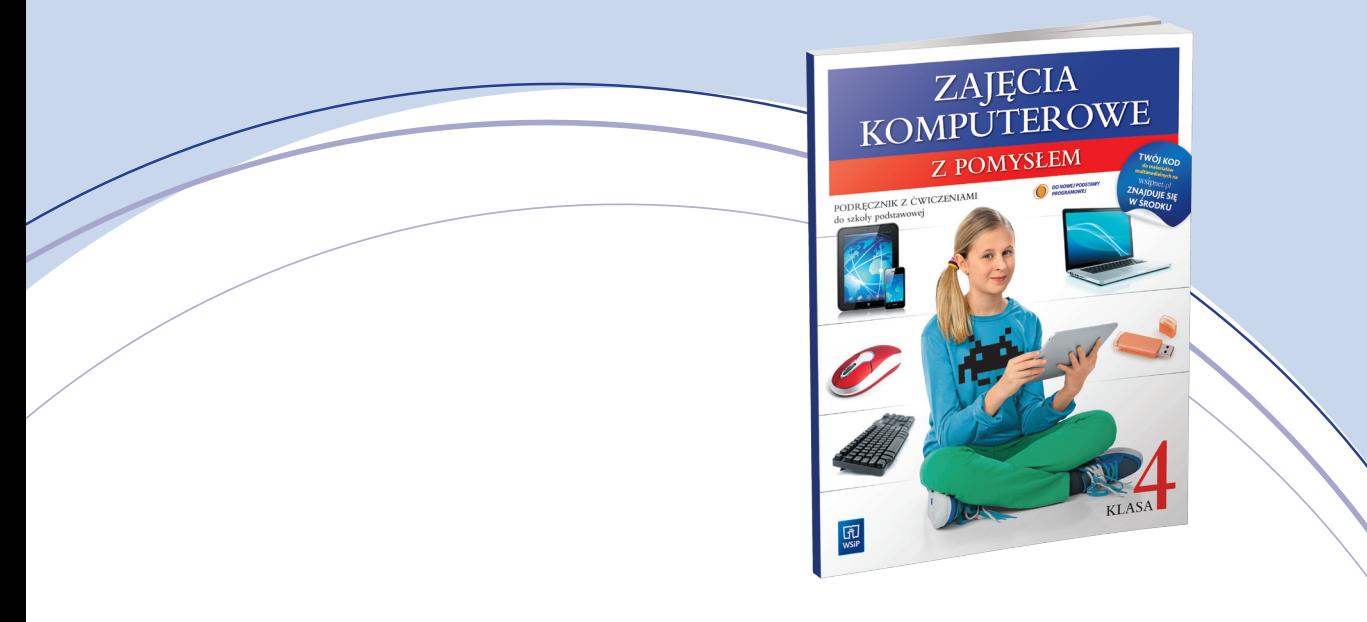

 **Katalog wymagań programowych na poszczególne stopnie szkolne**

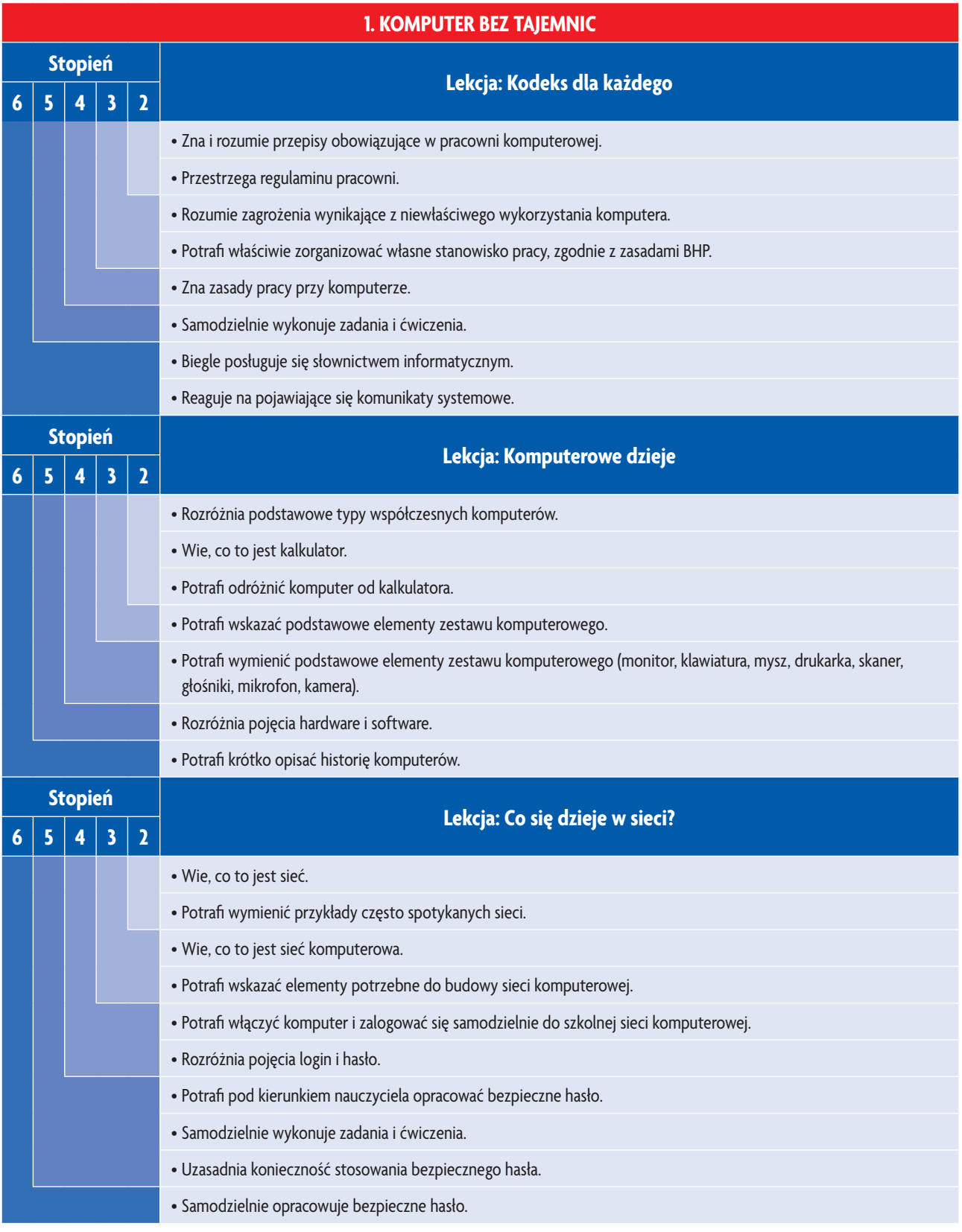

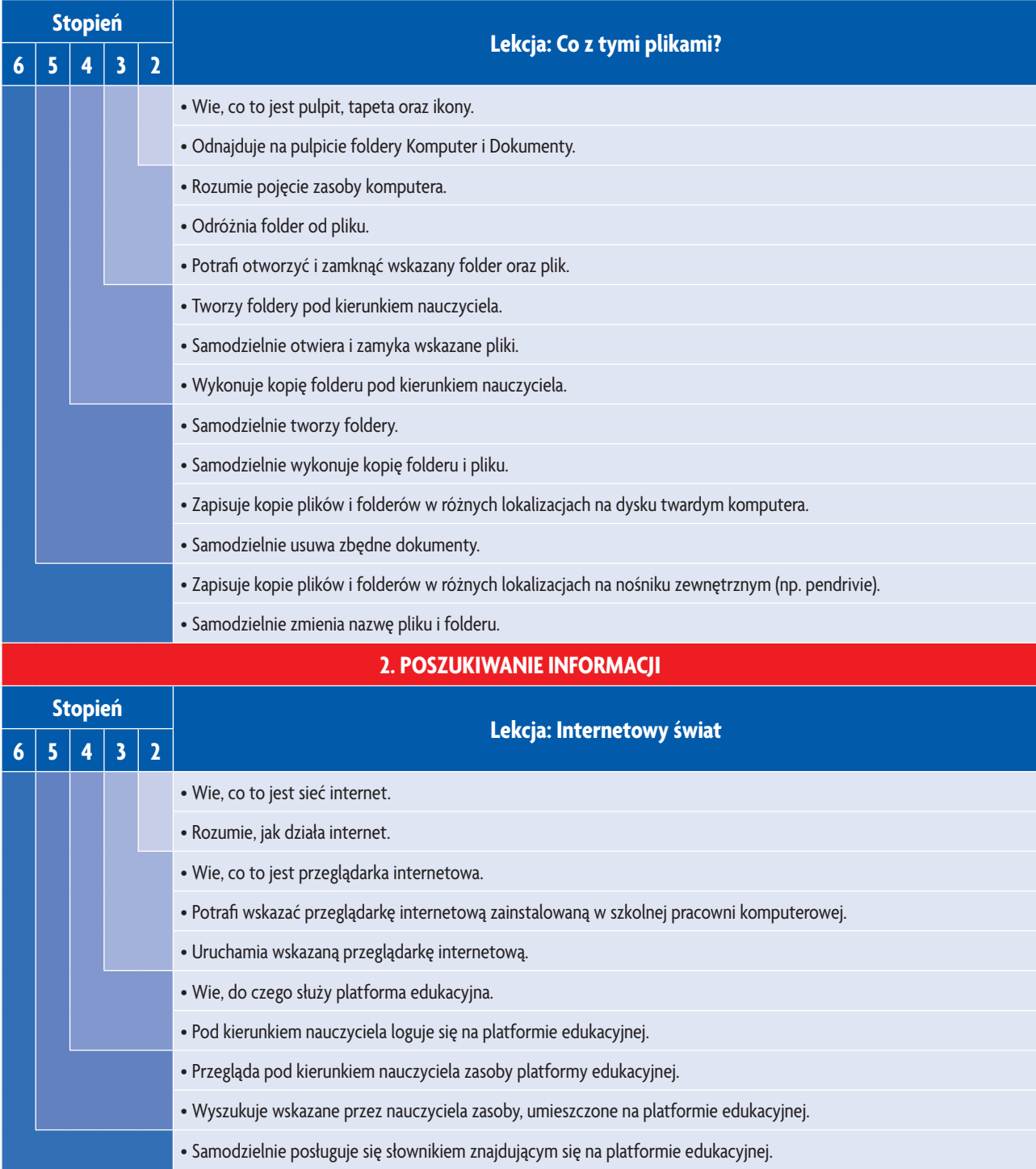

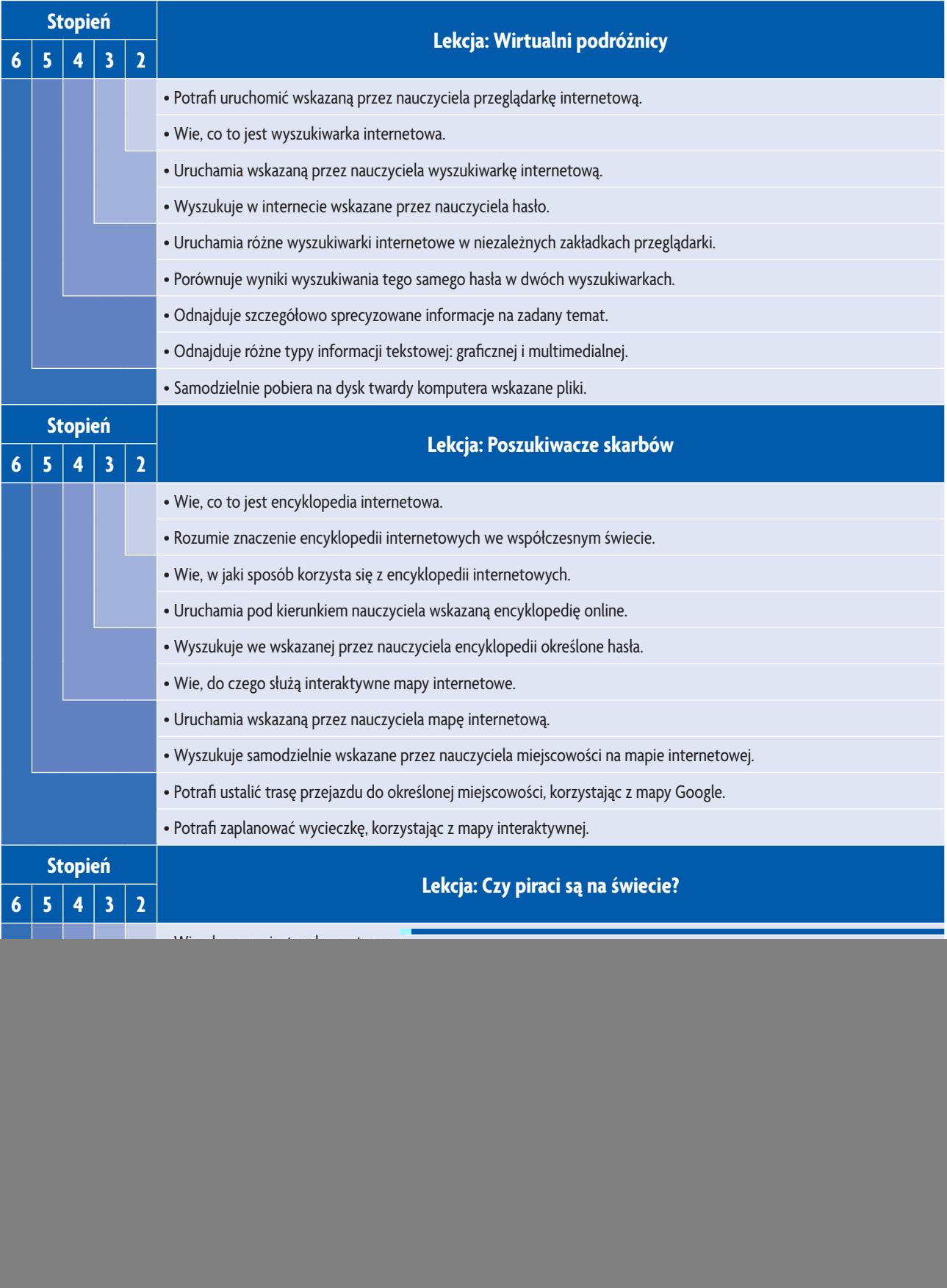

![](_page_4_Picture_320.jpeg)

![](_page_5_Picture_367.jpeg)

![](_page_6_Picture_423.jpeg)

![](_page_7_Picture_459.jpeg)

Katalog wymagań programowych na poszczególne stopnie szkolne. Klasa 4

## **Ocenianie** | Zajęcia komputerowe z pomysłem